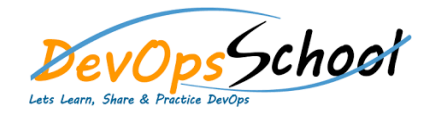

## **MsBuild Training** Curriculum 3 Days

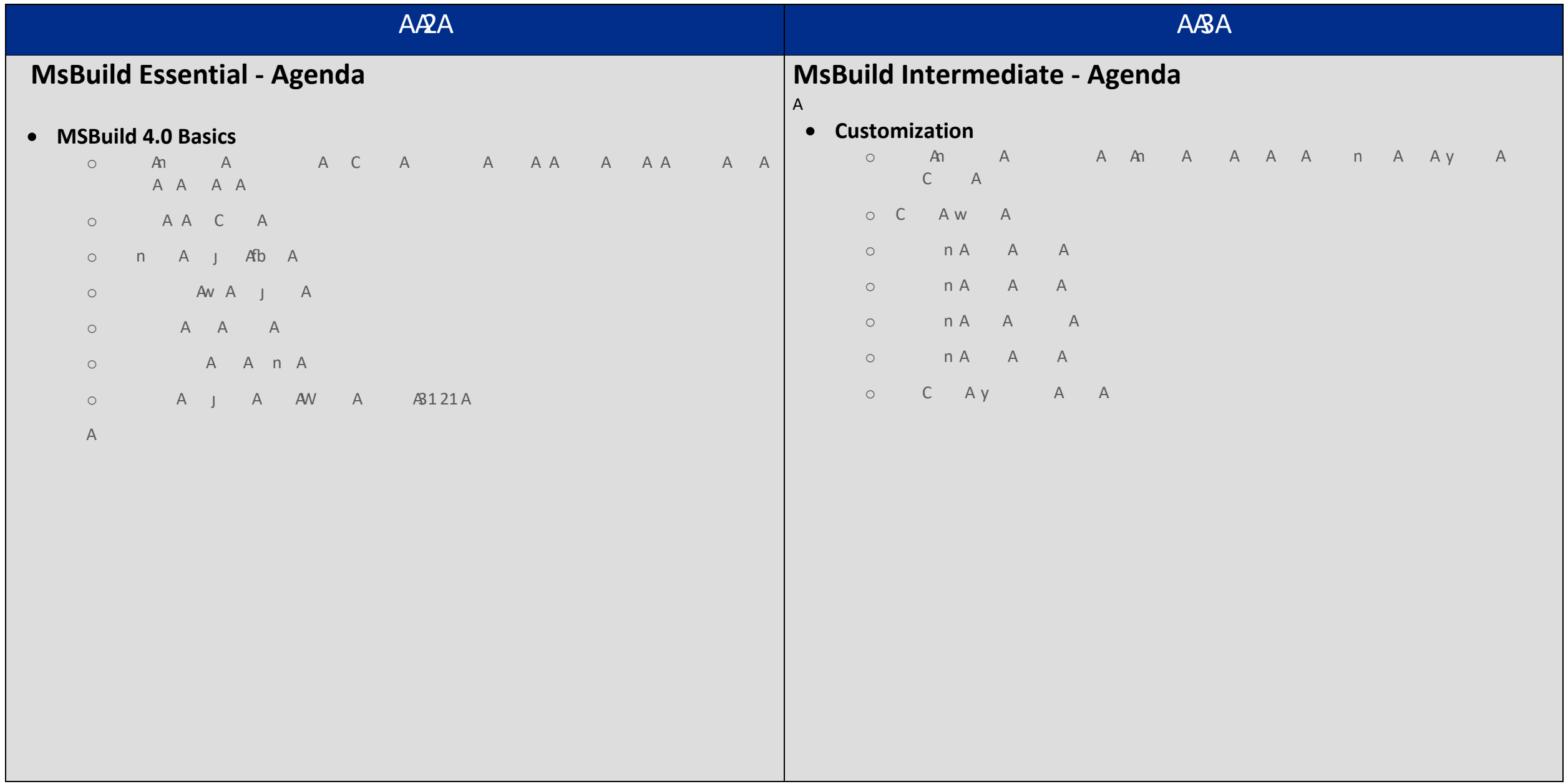

## **MsBuild Advance - Agenda**

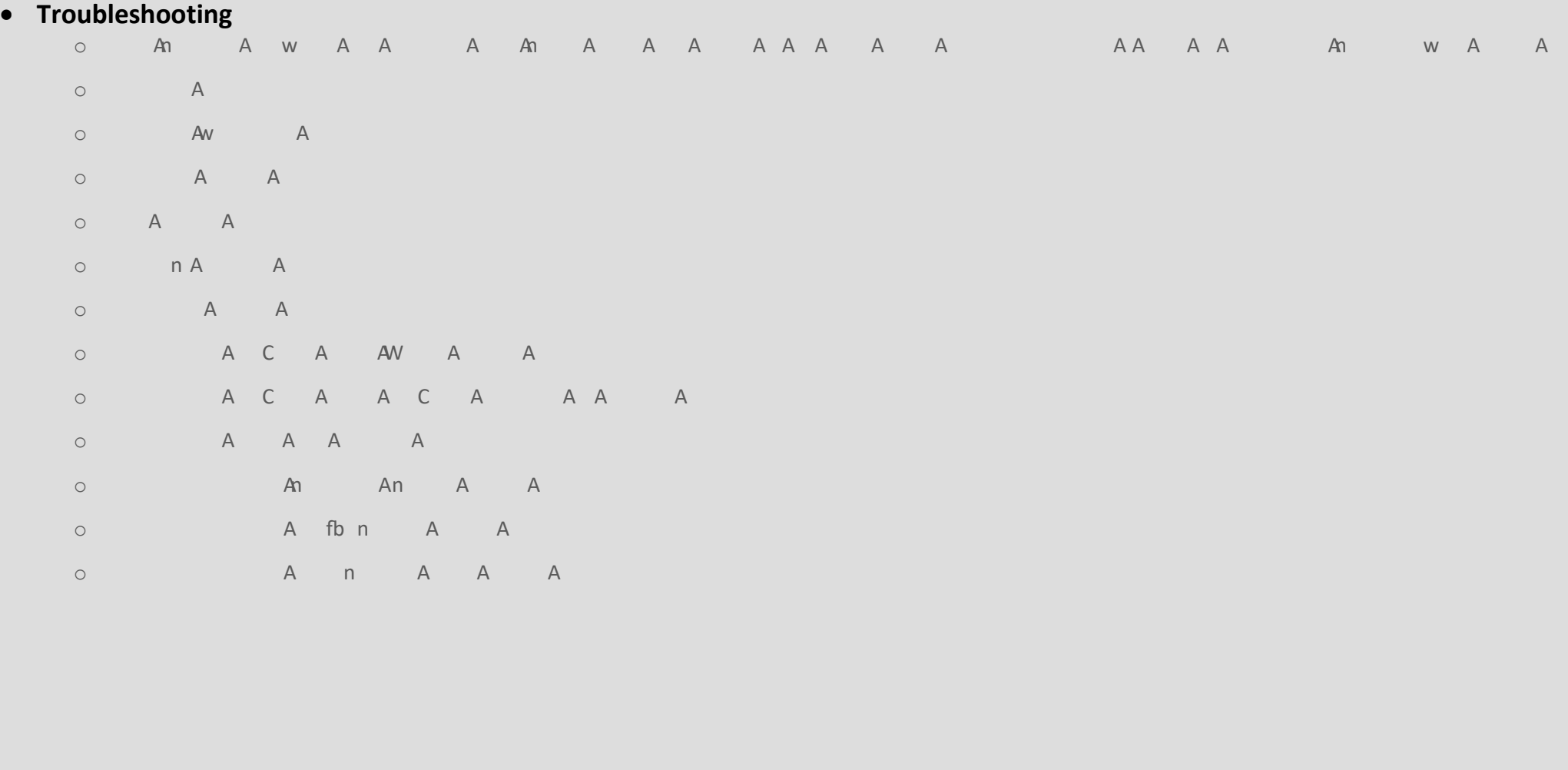

AAA

 $\overline{1}$  $\overline{1}$  $\overline{1}$  $\overline{1}$  $\overline{1}$ 

 $A_{\perp}$